## SAP ABAP table ESH\_BOS\_INDEXING {Data of last BOS indexing}

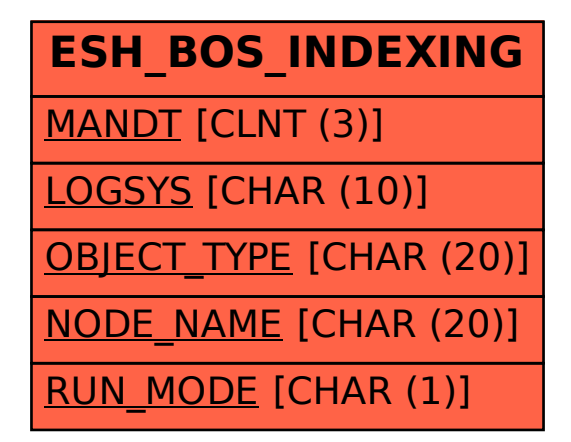